### **Ветвление**

Программы должны уметь выполнять разные действия в зависимости от введенных данных

Для принятия решения программа проверяет истинно или ложно определенное условие

> Проверка условий и принятие решений по результатам этой проверки называется ветвлением. Программа таким способом выбирает, по какой из возможных ветвей ей двигаться дальше.

Рассмотрим следующую программу:

```
print('Какой язык программирования мы изучаем?')
answer = input()if answer == 'Python':
     print('Верно! Мы изучаем Python =)')
     print('Python - отличный язык!')
```
Ȃрограмма считывает текст и проверяет, если введенный текст равен строке 'Python', то выводит пользователю текст:

Верно! Мы изучаем Python =) Python - отличный язык!

```
print('Какой язык программирования мы изучаем?')
answer = input()if answer == 'Python':
     print('Верно! Мы изучаем Python =)')
     print('Python - отличный язык!')
```
Двоеточие (:) в конце строки сообщает, что дальше находится **блок команд**

В **блок** входят все строки, расположенные с **отступом**

**Если условие истинно**, выполняется весь **блок команд**

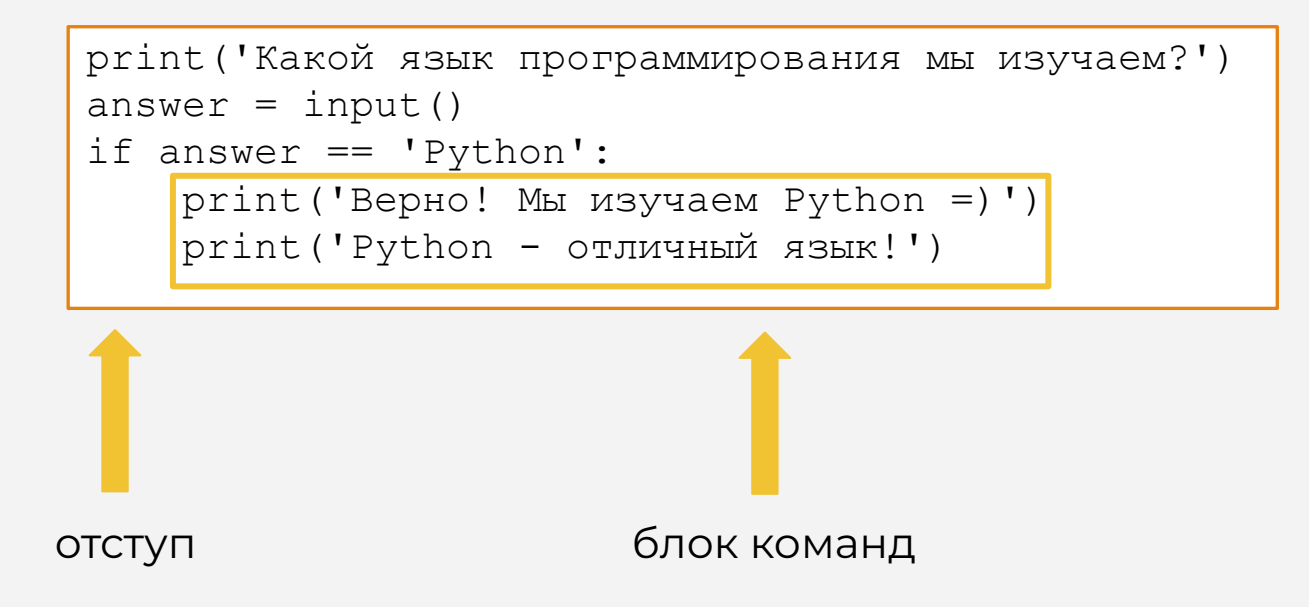

```
print('Какой язык программирования мы изучаем?')
answer = input()if answer == 'Python':
     print('Верно! Мы изучаем Python =)')
     print('Python - отличный язык!')
else:
     print('Не совсем так!')
```
В этой программе мы обрабатываем сразу два случая:

- если условие истинно (ввели 'Python'),
- и если условие ложно (ввели что угодно, кроме 'Python')

7

#### Отступы

В Python **отступ** – это неотъемлемая часть кода

Отступ означает небольшое смещение строки кода вправо

Отступ сообщает, где начинается и где заканчивается блок кода

Для отступа блоков кода используются табуляция (клавиша tab) или 4 пробела

#### **Операторы сравнения**

Для проверки условия мы используем специальный символ: **двойное равенство (==):**

```
print('Какой язык программирования мы изучаем?')
answer = input()if answer == 'Python':
     print('Верно! Мы изучаем Python =)')
     print('Python - отличный язык!')
```
== это условный оператор сравнения (проверка на равенство)

#### **= VS ==**

#### Не путать:

оператор **присваивания** (=) VS **условный оператор** (==)

num **=** 1992

s **=** 'I love Python'

оператор присваивания (=) придает переменным значения

if answer **==** 'Python': if name **==** 'Gvido': if temperature **==** 40:

условный оператор (==) проверяет на равенство два значения

Ȃутаница с операторами **==** и **=** является одной из самых распространенных ошибок в программировании

#### Операторы сравнения

В Python существует 6 основных операторов сравнения:

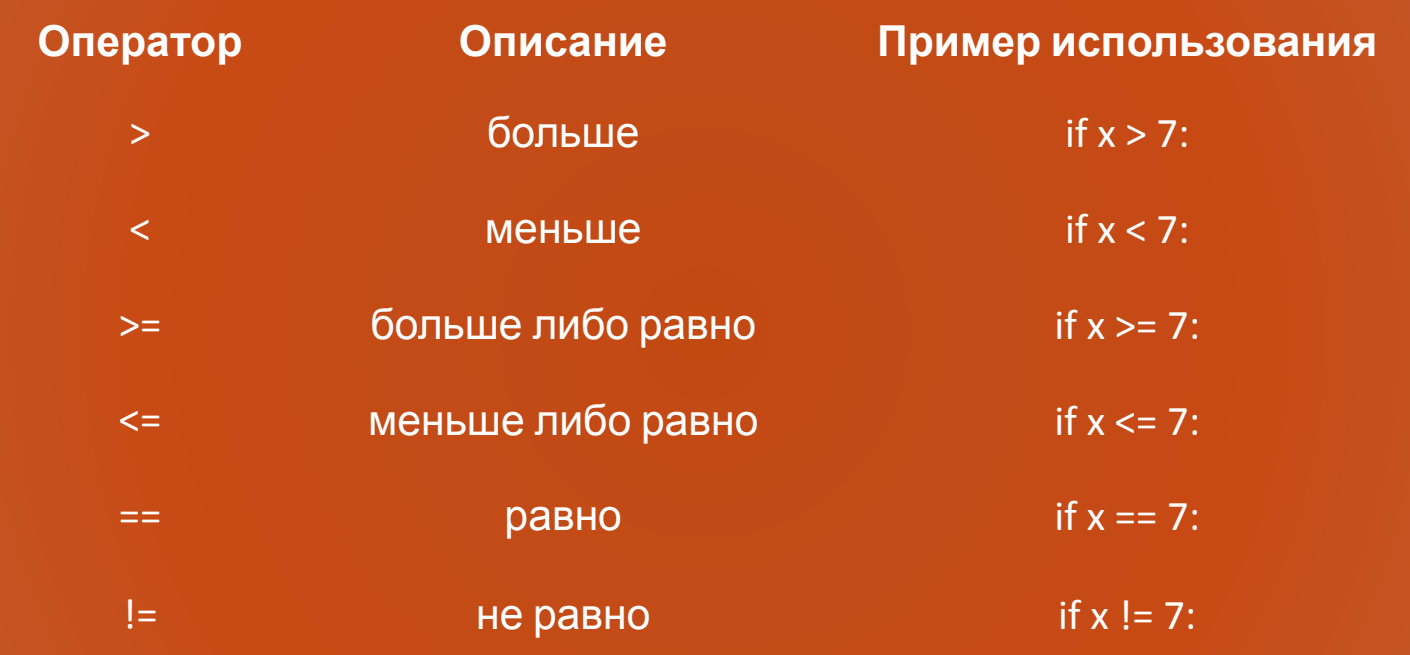

#### **Операторы сравнения**

Ȃрограмма может содержать несколько условных операторов:

```
num1 = int(input())num2 = int(input())
```

```
if num1 < num2:
     print(num1, 'меньше чем', num2)
```

```
if num1 > num2:
     print(num1, 'больше чем', num2)
```

```
if num1 == num2:
     print(num1, 'равно', num2)
```

```
if num1 := num2:
     print(num1, 'не равно', num2)
```
Что будет выведено, если: **num1 = 3, num2 = 7?**

#### **Цепочки сравнений**

ȁператоры сравнения в Python можно **объединять в цепочки:**

 $age = int(input())$ if  $3 \leq a$  age  $\leq 6$ : print('Вы ребёнок')

```
if a == b == c:
     print('числа равны')
else:
     print('числа не равны')
```
код проверяет: находится ли значение переменной **age**, в диапазоне от 3 до 6 код проверяет: равны ли все три переменные **a, b, c** друг другу

Цепочки сравнения – это **особенность** Python

## **Логические операции**

#### Логические операции

Сложное условие состоит из нескольких условий

В Python есть три логических операции, которые позволяют создавать сложные условия:

- 1. and: логическое умножение, «и»
- 2. **or: ЛОГИЧЕСКОЕ СЛОЖЕНИЕ, «ИЛИ»**
- 3. not: логическое отрицание, «не»

### Операция and

Предположим мы хотим написать программу для учеников от двенадцати лет, которые учатся по крайней мере в 7 классе:

```
age = int(input())grade = int(input())if age >= 12 and grade >= 7:
    print ('Доступ разрешен.')
else:
    print ('Доступ запрещен.')
```
Блок выполняется только при выполнении обоих условий одновременно!

Мы объединили два условия при помощи операции and

#### **Операция and**

Операция **and** может объединять произвольное количество условий:

```
age = int(input())grade = int(int())city = input()if age >= 12 and grade >= 7 and city == 'Tюмень':
    print('Доступ разрешен.')
else:
    print('Доступ запрещен.')
```
ǿы объединили три условия при помощи операции **and**

#### **Таблица истинности для операции and**

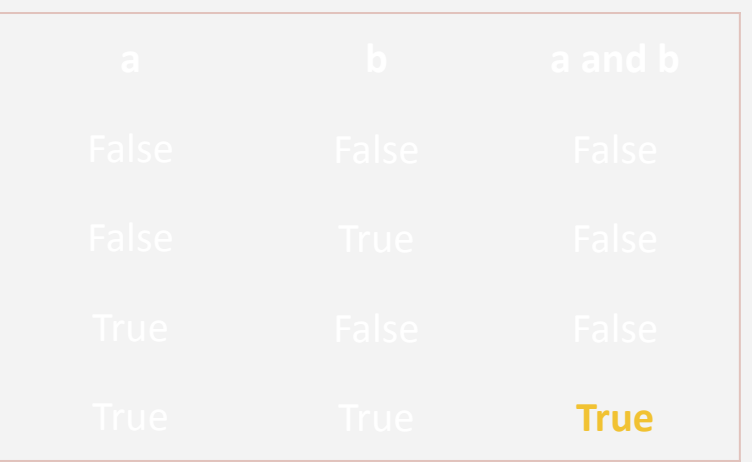

Операция and возвращает истину когда оба выражения истинны

#### **Операция or**

Операция **or** также применяется для объединения условий:

```
city = input()if city == 'Москва' or city == 'Екатеринбург':
     print('Доступ разрешен.')
else:
     print('Доступ запрещен.')
```
Блок выполняется в случае если **хотя бы одно** из условий выполняется!

ǿы объединили два условия при помощи операции **or**

#### **Операция or**

Операция **or** может объединять произвольное количество условий:

```
city = input()if city == 'Москва' or city == 'Уфа' or city == 'Тюмень':
     print('Доступ разрешен.')
else:
     print('Доступ запрещен.')
```
ǿы объединили три условия при помощи операции **or**

#### **Таблица истинности для операции or**

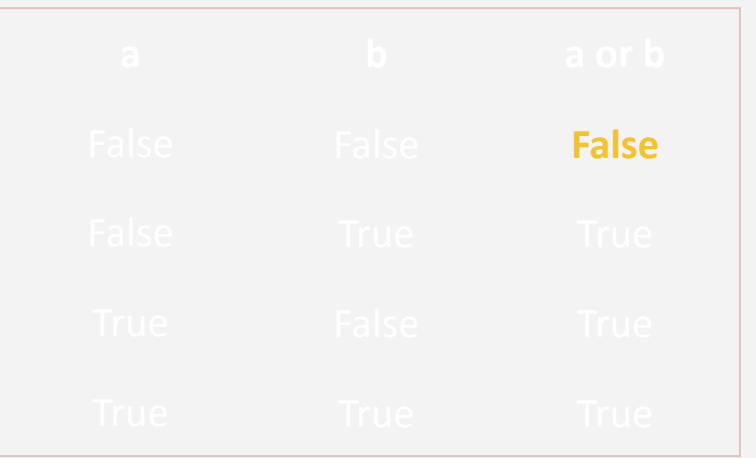

Операция от возвращает ложь когда оба выражения ложны

#### **Операция and и or вместе**

Мы можем использовать обе логические операции одновременно:

```
age = int(input())grade = int(int())city = input()if age >= 12 and grade >= 7 and (city == 'Mockba' or
                            city == 'Уфа' or city == 'Тюмень'):
    print('Доступ разрешен.')
else:
    print('Доступ запрещен.')
```
#### **Операция not**

Операция **not** позволяет инвертировать результат логического выражения:

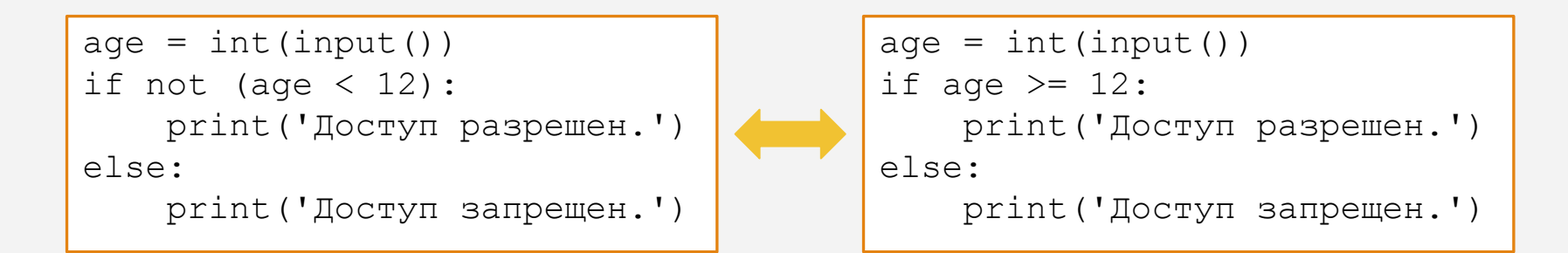

Мы поместили скобки вокруг выражения **age < 12** для того, чтобы было чётко видно, что операция **not** применяется к значению выражения **age < 12**, а не только к переменной **age**

#### **Таблица истинности для операции not**

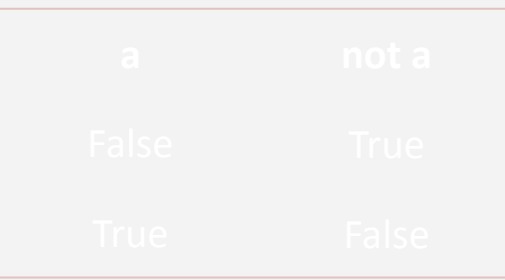

24

#### Приоритет логических операций

#### Приоритет логических операций:

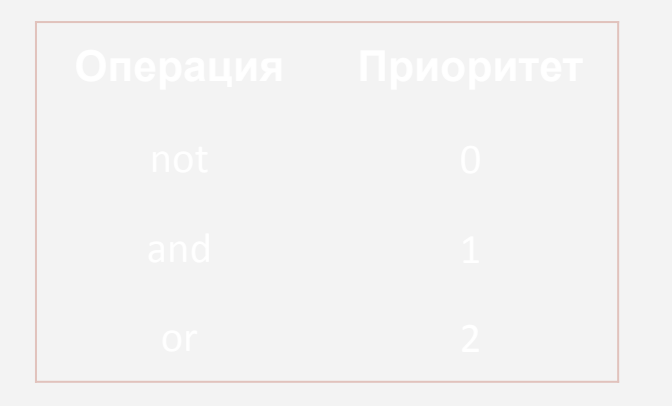

- сначала отрицание not
- далее логическое умножение and
- далее логическое сложение ог

Для явного указания порядка выполнения логических операций мы используем скобки

#### Примечания

Частой ошибкой является путаница логических and и от:

if  $x > 1$  and  $x < 100$ : if  $x > 1$  or  $x < 100$ :

Другой частой ошибкой является код:

if age  $>= 7$  and  $<= 9$ :

if age  $>= 7$  and age  $<= 9$ :

В Python есть способ для проверки принадлежности диапазону:

if 7  $\leq$  age  $\leq$  9:

# **Вложенный условный оператор**

- Если условие истинно, то выполняется блок кода 1
- Если условие ложно, то выполняется блок кода 2

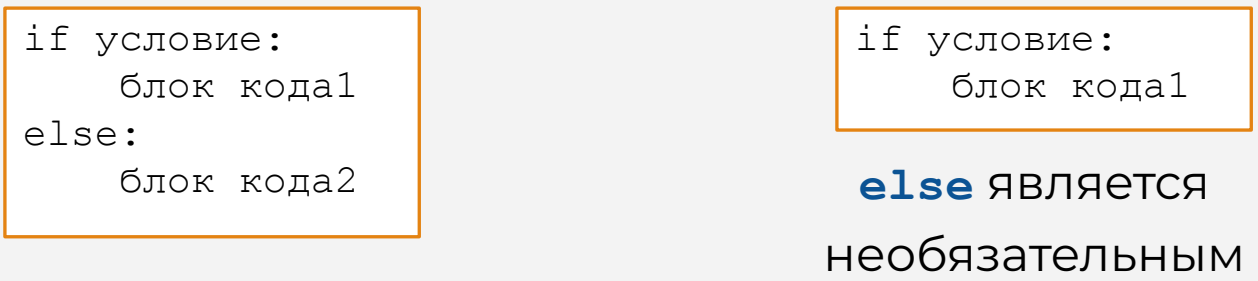

Для отступа блоков кода используются табуляция (клавиша tab) или 4 пробела

#### Вложенный условный оператор

Внутри условного оператора можно использовать любые инструкции языка Python, в том числе и условный оператор

Получаем вложенное ветвление – после одной развилки появляется другая развилка:

```
if условие1:
    блок кода
else:
    if условие2:
        блок кода
    else:
        if условие3:
            блок кода
```
. . .

Вложенные блоки имеют больший размер отступа  $(8, 12, \dots$  пробелов)

#### **Вложенный условный оператор**

Рассмотрим программу которая переводит стобальную оценку в пятибальную:

Уровень вложенности настолько глубок, что код становится трудно понять

```
grade = int(int() )if grade >= 90:
     print(5)
else:
    if grade >= 80:
         print(4)
     else:
         if grade >= 70:
              print(3):
         else:
             if grade >= 60:
                  print(2):
              else:
                  print(1)
```
30

### **Каскадный условный оператор**

Если требуется проверить несколько условий, в языке Python есть **каскадный условный оператор:**

. . . . . . . . . . . .

if условие1: блок кода1 elif условие2: блок кода2 elif условие3: блок кода3 ... else: блок кода

- 1. Сначала проверяется условие1:
	- Если оно истинно, то выполняется блок кода1
	- Если оно ложно, то переходим к условию2
- 1. Проверяется условие2:
	- Если оно истинно, то выполняется блок кода2
	- Если оно ложно, то переходим к условию3
- 1. Процесс продолжается до тех пор, пока не будет найдено истинное условие, либо пока не закончатся выражения elif
- 2. Если ни одно условие не является истинным, то выполняется блок кода после else

#### **Каскадный VS вложенный оператор**

```
grade = int(int() )if grade >= 90:
     print(5)
elif grade >= 80:
     print(4)
elif grade >= 70:
     print(3): 
elif grade >= 60:
     print(2):
else:
     print(1)
```
**if, elif, else** выровнены и все исполняемые по условию блоки выделены отступом (4 пробела)

```
grade = int(int())if grade >= 90:
     print(5)
else:
    if grade >= 80:
         print(4)
     else:
         if grade >= 70:
              print(3):
         else:
             if grade >= 60:
                  print(2):
              else:
                  print(1)
```
#### **Примечания**

Каскадный оператор **if-elif-else** может быть запрограммирован вложенными операторами **if-else**

Каскадный оператор **if-elif-else** обычно легче, чем длинная серия вложенных операторов **if-else**

Заключительный блок **else** в каскадном операторе **if-elif-else** является необязательным!